## **Felhasználói beállítások**

A [beállítások](https://doc.evir.hu/doku.php/evir:rendszer:beallitasok:beallitasok) közül több olyan is van, amelyet felhasználó szinten is lehet befolyásolni a Rendszer → Felhasználói fiók → Saját beállítások menüpontban. Itt csak olyan beállítások jelennek meg, ami a bejelentkezett felhasználóra vonatkoznak, és csak a saját működésre van hatással.

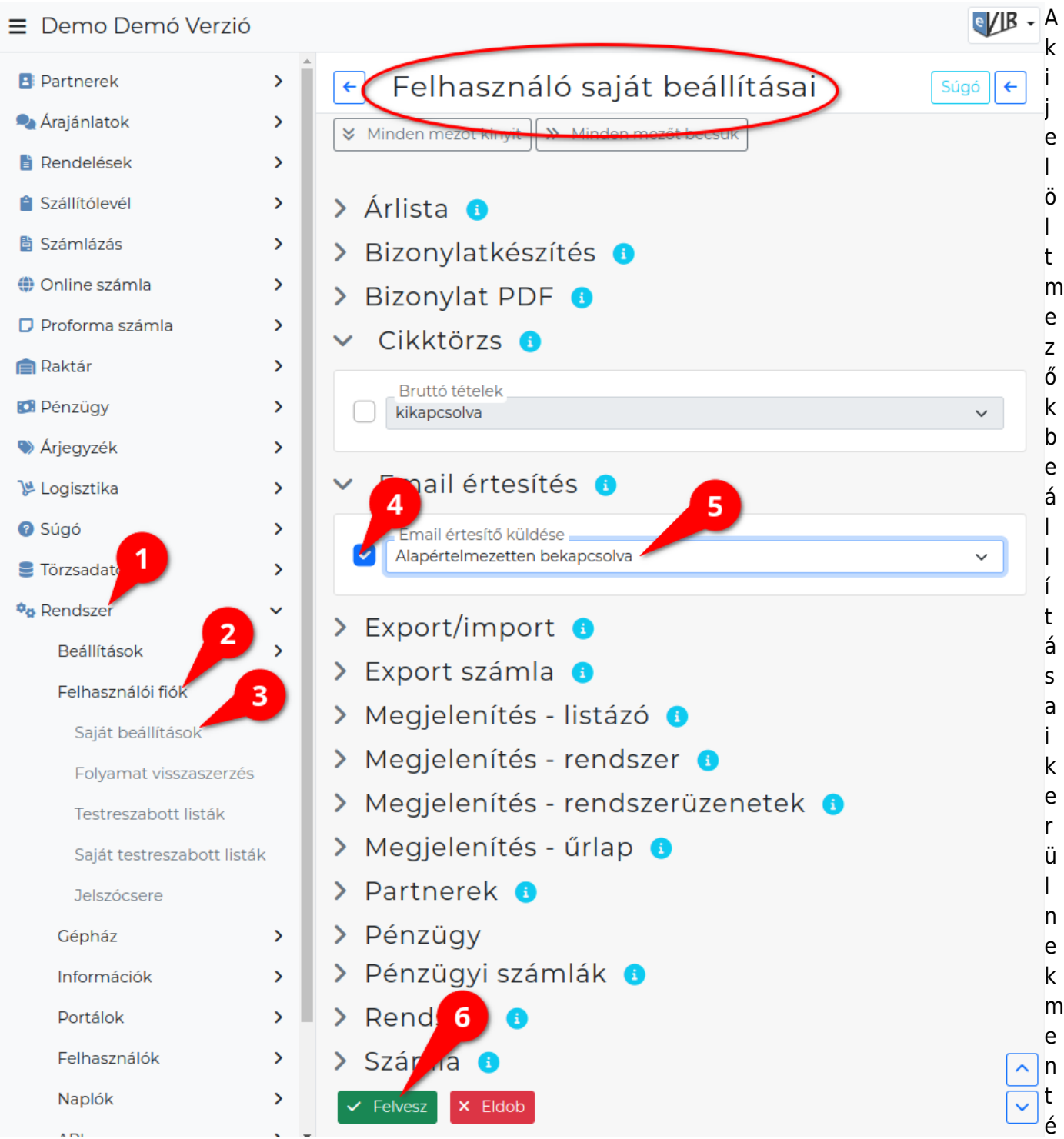

sre a Felvesz gombra kattintással. Ahol nincs kijelölve (kipipálva) a beállítás előtt a checkbox, ott nem kerülnek felülbírálásra a [rendszer beállításokban](https://doc.evir.hu/doku.php/evir:rendszer:beallitasok:beallitasok) megadott paraméterek. Lehetőség szerint tényleg csak azokat a beállításokat kell felülbírálni amire szükség van, mert a ha be van állítva saját beállítás, akkor hiába módosítja a rendszer adminisztrátora az alapértelmezett beállításokat, azok nem lesznek hatással a saját beállítással rendelkező felhasználóra.

Last<br>update: update: apadce.<br>2020/07/08 <sup>evir:</sup>rendszer:felhasznaloi\_fiok:felhasznaloi\_fiok https://doc.evir.hu/doku.php/evir:rendszer:felhasznaloi\_fiok:felhasznaloi\_fiok?rev=1594196227 10:17

- [Árlista](https://doc.evir.hu/doku.php/evir:rendszer:beallitasok:arlista)
- [Cikktörzs](https://doc.evir.hu/doku.php/evir:rendszer:beallitasok:cikktorzs)
- [Export számla](https://doc.evir.hu/doku.php/evir:rendszer:beallitasok:exportszamla)
- [Logisztika](https://doc.evir.hu/doku.php/evir:rendszer:beallitasok:logisztika)
- [Megjelenítés](https://doc.evir.hu/doku.php/evir:rendszer:beallitasok:megjelenites)
- [Partnerek](https://doc.evir.hu/doku.php/evir:rendszer:beallitasok:partnerek)
- [Pénzügyi számlák](https://doc.evir.hu/doku.php/evir:rendszer:beallitasok:penzugyi_szamlak)
- [Rendszer](https://doc.evir.hu/doku.php/evir:rendszer:beallitasok:rendszer)
- [Számla](https://doc.evir.hu/doku.php/evir:rendszer:beallitasok:szamla)
- [TMS](https://doc.evir.hu/doku.php/evir:rendszer:beallitasok:tms)

Kapcsolódó oldalak:

- [Rendszer szintű beállítások](https://doc.evir.hu/doku.php/evir:rendszer:beallitasok:beallitasok)
- [Rendszer felhasználók kezelése](https://doc.evir.hu/doku.php/evir:rendszer:felhasznalok:felhasznalok)
- [Naplók](https://doc.evir.hu/doku.php/evir:rendszer:naplok:naplok)

From: <https://doc.evir.hu/> - **eVIR tudásbázis**

Permanent link: **[https://doc.evir.hu/doku.php/evir:rendszer:felhasznaloi\\_fiok:felhasznaloi\\_fiok?rev=1594196227](https://doc.evir.hu/doku.php/evir:rendszer:felhasznaloi_fiok:felhasznaloi_fiok?rev=1594196227)**

Last update: **2020/07/08 10:17**

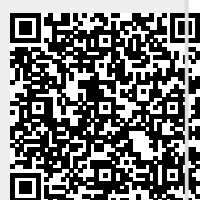